# Package 'flowBeads'

October 9, 2015

<span id="page-0-0"></span>Type Package

Version 1.6.0

Title flowBeads: Analysis of flow bead data

Author Nikolas Pontikos

Date 2013-03-01

Description This package extends flowCore to provide functionality specific to bead data. One of the goals of this package is to automate analysis of bead data for the purpose of normalisation.

Maintainer Nikolas Pontikos <n.pontikos@gmail.com>

**Depends**  $R$  ( $>= 2.15.0$ ), methods, Biobase, rrcov, flowCore

Imports flowCore, rrcov, knitr, xtable

Suggests flowViz

License Artistic-2.0

InstallableEverywhere yes

Collate 'AllGenerics.R' 'AllClasses.R' 'get-methods.R' 'show-methods.R' 'plot-methods.R' 'beads.R' 'beads1-data.R' 'beads2-data.R' 'dakomef-data.R' 'cytocalmef-data.R' 'flowBeads-package.R'

biocViews Infrastructure, FlowCytometry, CellBasedAssays

NeedsCompilation no

# R topics documented:

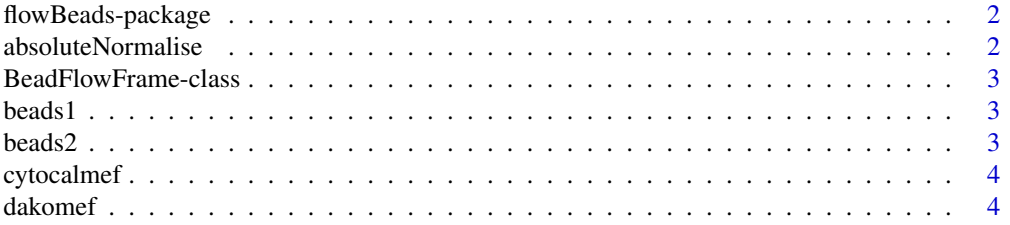

## <span id="page-1-0"></span>2 absoluteNormalise

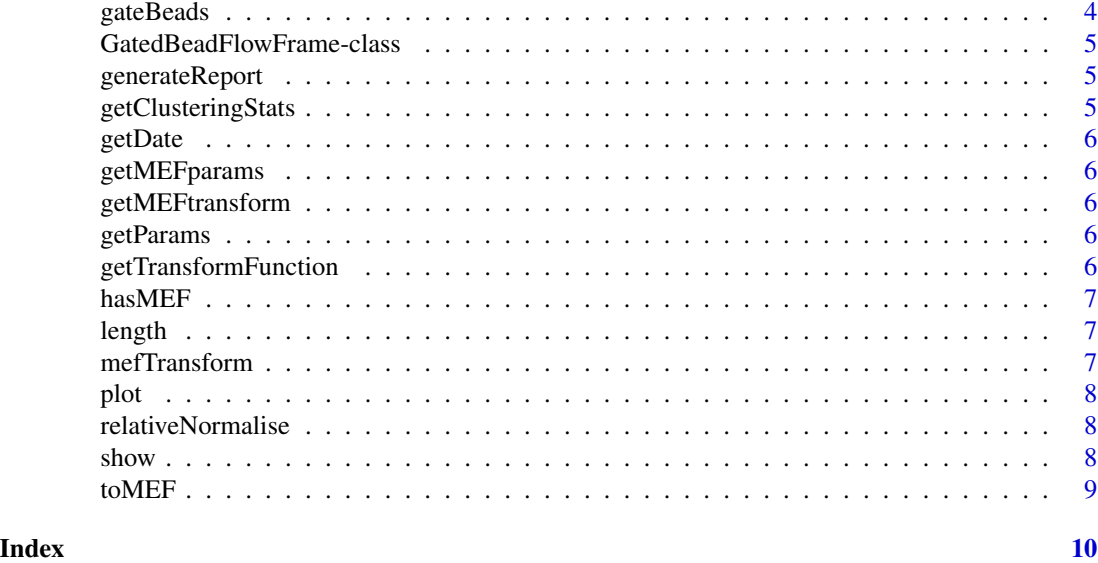

flowBeads-package *flowBeads*

# Description

Bioconductor package for working with calibration beads in flow cytometry. Based on flowCore package.

#### Author(s)

Nikolas Pontikos <n.pontikos@gmail.com>

absoluteNormalise *absoluteNormalise*

#### Description

Absolute normalise to align peaks of bead.data to MEF.

#### Arguments

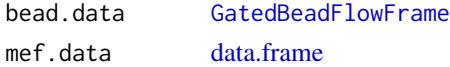

## Value

A list of affine functions from transformed MFI relative coordinates to transformed MEF absolute coordinates.

#### <span id="page-2-1"></span><span id="page-2-0"></span>Description

Extension of [flowFrame](#page-0-0) specific for bead data.

The constructor take as arguments the FCS file and the file containing the MEF values of the beads on the different detector channels

#### Usage

BeadFlowFrame(fcs.filename, bead.filename)

#### Arguments

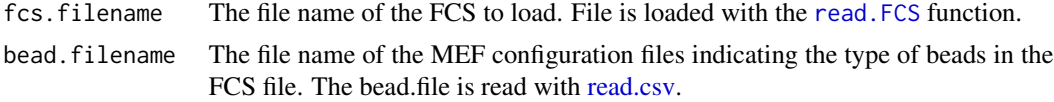

#### Slots

fcs.filename: The file name of the FCS file from which to read. bead.filename: The file name of the bead config file. beads.mef: The [data.frame](#page-0-0) containing the MEF of the bead populations on different channels. trans: The transform  $f$  to linearise the fluorescence. inv.trans: The inverse transform of  $f^{-1}$ .

beads1 *Dako beads on day 1*

#### Description

Dako beads on day 1

beads2 *Dako beads on day 2*

#### Description

Dako beads on day 2

<span id="page-3-0"></span>

cytocalmef *Cytocal config file*

#### Description

Cytocal config file

dakomef *Dako config file*

#### Description

Dako config file

gateBeads *gateBeads*

#### Description

gateBeads gates on all channels, apply scatter gate first. Find parameters in MEF data.frame which are also present in BeadFlowFrame The number of expected bead populations is by default six and it is assumed that that there is the same number of beads in each population.

#### Arguments

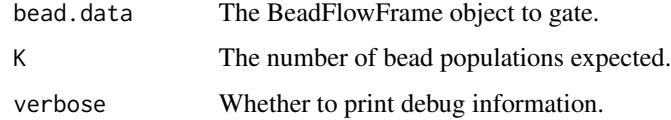

#### Value

[GatedBeadFlowFrame](#page-4-1)

## Examples

data(beads1) gateBeads(beads1) <span id="page-4-1"></span><span id="page-4-0"></span>GatedBeadFlowFrame-class

*GatedBeadFlowFrame*

#### Description

GatedBeadFlowFrame

#### Arguments

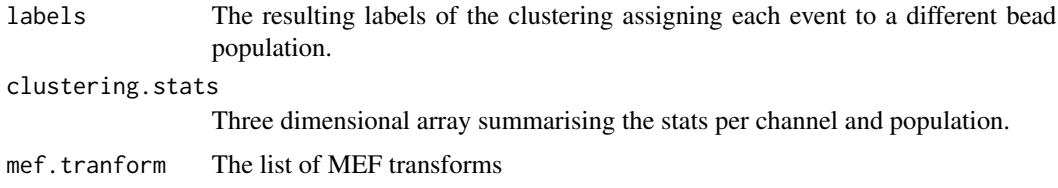

generateReport *generateReport*

# Description

Generate an HTML report from a Markdown template using [knitr.](#page-0-0)

#### Arguments

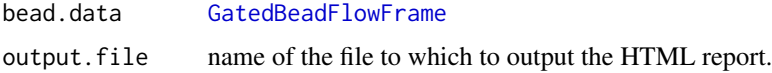

# See Also

knitr

getClusteringStats *getClusteringStats*

#### Description

Returns clustering stats as a 3-dimensional array.

<span id="page-5-0"></span>getDate *getDate* Description getDate Arguments flow.frame [flowFrame](#page-0-0) object on which to get the date field getMEFparams *getMEFparams* Description Returns all the MEF parameter names. getMEFtransform *getMEFtransform* Description Returns MEF transform function. getParams *getParams* Description Returns all the parameter names except the scatter channels.

getTransformFunction *getTransformFunction*

#### Description

Returns transform function. The default is the logicle transform for FCS 3 and the log10 transform for FCS 2.

<span id="page-6-0"></span>

# Description

Checks whether we have the MEF for a channel name.

#### Arguments

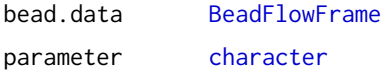

length *length*

# Description

Returns the number of events in a [flowFrame](#page-0-0) object.

#### Arguments

flow.frame [flowFrame](#page-0-0) object on which to get number of beads

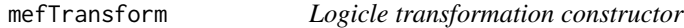

#### Description

Input parameters are to be provided in decades

# Usage

```
mefTransform(transformationId = "mefTransform", alpha,
beta)
```
### Arguments

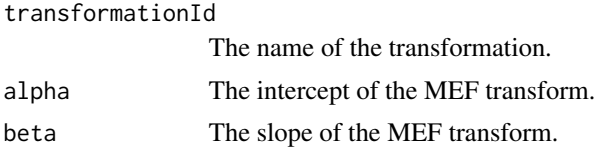

<span id="page-7-0"></span>8 shows that the state of the state of the state of the state of the state of the state of the state of the state of the state of the state of the state of the state of the state of the state of the state of the state of t

plot *Plot the results of the clustering. Plot only the requested channel which should have a corresponding entry in the MEF files*

#### Description

Plot the results of the clustering. Plot only the requested channel which should have a corresponding entry in the MEF files

Ungated bead data, simply draw all channels individually (no colours).

If no argument specified then plot all parameters

relativeNormalise *relativeNormalise*

#### Description

Relative normalise to align peaks of bead.data1 to those of bead.data2 Returns a list of affine functions from transformed MFI day one coordinates to transformed MFI day two coordinates. This permits comparison of channels across two days, provided the detector is stable, even in the absence of absolute MEF values.

#### Arguments

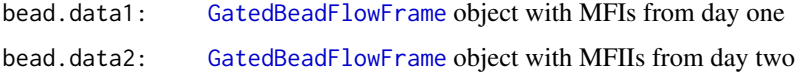

#### Value

A list of affine functions from MFI day one coordinates to MFI day two coordinates.

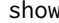

show *BeadFlowFrame*

#### Description

BeadFlowFrame

GatedBeadFlowFrame

<span id="page-8-0"></span>toMEF *toMEF*

# Description

Given bead.data and a flow.data apply the MEF transform to matching channels in flow.data.

# Arguments

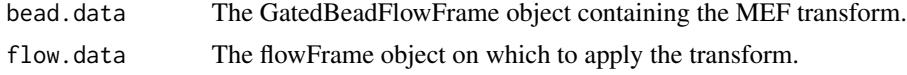

# <span id="page-9-0"></span>**Index**

∗Topic datasets beads1, [3](#page-2-0) beads2, [3](#page-2-0) cytocalmef, [4](#page-3-0) dakomef, [4](#page-3-0) ∗Topic package flowBeads-package, [2](#page-1-0) absoluteNormalise, [2](#page-1-0) absoluteNormalise,GatedBeadFlowFrame,data.frame-method *(*getMEFtransform*)*, [6](#page-5-0) *(*absoluteNormalise*)*, [2](#page-1-0) BeadFlowFrame, *[7](#page-6-0)* BeadFlowFrame *(*BeadFlowFrame-class*)*, [3](#page-2-0) BeadFlowFrame-class, [3](#page-2-0) beads1, [3](#page-2-0) beads2, [3](#page-2-0) character, *[7](#page-6-0)* cytocalmef, [4](#page-3-0) dakomef, [4](#page-3-0) data.frame, *[2,](#page-1-0) [3](#page-2-0)* dBeadFlowFrame *(*BeadFlowFrame-class*)*, [3](#page-2-0) flowBeads *(*flowBeads-package*)*, [2](#page-1-0) flowBeads-package, [2](#page-1-0) flowFrame, *[3](#page-2-0)*, *[6,](#page-5-0) [7](#page-6-0)* gateBeads, [4](#page-3-0) gateBeads,BeadFlowFrame-method *(*gateBeads*)*, [4](#page-3-0) GatedBeadFlowFrame, *[2](#page-1-0)*, *[4,](#page-3-0) [5](#page-4-0)*, *[8](#page-7-0)* GatedBeadFlowFrame *(*GatedBeadFlowFrame-class*)*, [5](#page-4-0) GatedBeadFlowFrame-class, [5](#page-4-0) generateReport, [5](#page-4-0) generateReport,GatedBeadFlowFrame,character-m**e∉had**iveNormalise, $8$ *(*generateReport*)*, [5](#page-4-0) getClusteringStats, [5](#page-4-0) getClusteringStats,GatedBeadFlowFrame-method *(*getClusteringStats*)*, [5](#page-4-0) getDate, [6](#page-5-0) getDate,flowFrame-method *(*getDate*)*, [6](#page-5-0) getMEFparams, [6](#page-5-0) getMEFparams,BeadFlowFrame-method *(*getMEFparams*)*, [6](#page-5-0) getMEFtransform, [6](#page-5-0) getMEFtransform,GatedBeadFlowFrame-method getParams, [6](#page-5-0) getParams,flowFrame-method *(*getParams*)*, [6](#page-5-0) getTransformFunction, [6](#page-5-0) getTransformFunction,BeadFlowFrame-method *(*getTransformFunction*)*, [6](#page-5-0) hasMEF, [7](#page-6-0) hasMEF,BeadFlowFrame,character-method *(*hasMEF*)*, [7](#page-6-0) knitr, *[5](#page-4-0)* length, [7](#page-6-0) length,flowFrame-method *(*length*)*, [7](#page-6-0) mefTransform, [7](#page-6-0) plot, [8](#page-7-0) plot,BeadFlowFrame,character-method *(*plot*)*, [8](#page-7-0) plot,BeadFlowFrame,missing-method *(*plot*)*, [8](#page-7-0) plot,GatedBeadFlowFrame,character-method *(*plot*)*, [8](#page-7-0) read.csv, *[3](#page-2-0)* read.FCS, *[3](#page-2-0)* relativeNormalise,GatedBeadFlowFrame,GatedBeadFlowFrame-method *(*relativeNormalise*)*, [8](#page-7-0)

 $I$  INDEX  $11$ 

show, [8](#page-7-0)

toMEF, [9](#page-8-0)

toMEF,GatedBeadFlowFrame,flowFrame-method *(*toMEF*)*, [9](#page-8-0)